**Los Métodos Numéricos** 

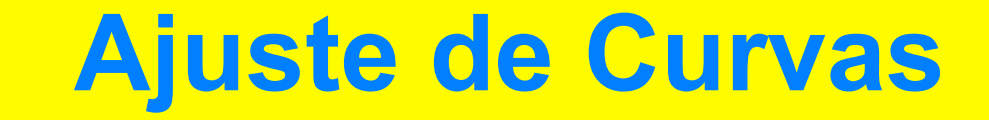

Métodos mas utilizados

**REGRESION INTERPOLACION** 

## **Los Métodos Numéricos REGRESION**

Aproximación polinomial por mínimos cuadrados

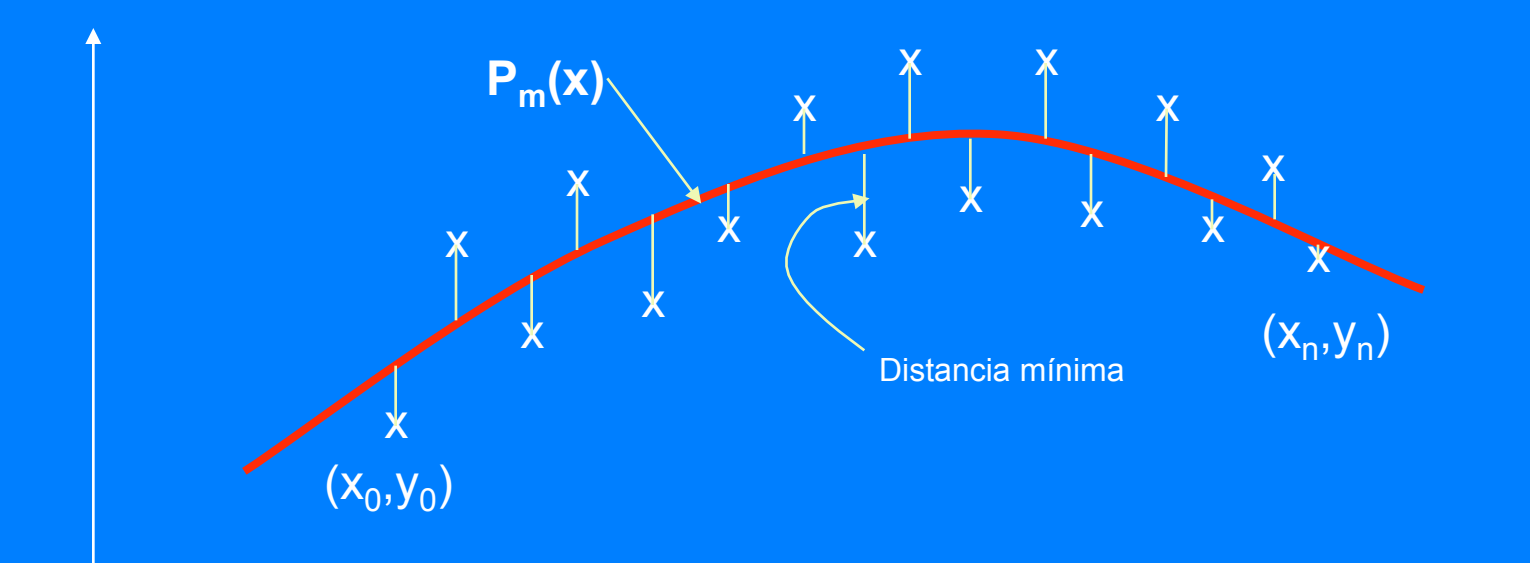

## Objetivo: Obtener un polinomio o función que relaciones x e y

#### **Los Métodos Numéricos REGRESION**

Aproximación polinomial por mínimos cuadrados

El concepto

•Forma de aproximar una función g(x) a diferentes f(x).

•Nos proporciona información acerca de las relaciones existentes entre x e y

•Causa una suavización de la curva formada por un conjunto de datos y elimina en algún grado los errores de observador, de medición, de registro, de transmisión y de conversión

Se tiene una secuencia de datos dados por n puntos de la forma  $(x_i, y_i)$ También se tiene un polinomio de grado m, con m<n de la forma

$$
P_m(x) = a_0 x^0 + a_1 x^1 + a_2 x^2 + \dots + a_m x^m = \sum_{i=0}^m a_i x^i
$$

Como los puntos (xi,yi), son datos se evalúa los cuadrados de los residuos para obtener los coeficientes del polinomio P(x) de la forma que:

$$
Q = \sum_{i=0}^{n} r_i^2 = \sum_{i=0}^{n} \left[ P_m(x_i) - y_i \right]^2
$$

Sea mínima

Sea m=2 entonces

$$
P_2(x) = a_0 + a_1 x + a_2 x^2
$$

$$
Q = \sum_{i=0}^{n} \left[ P_m(x_i) - y_i \right]^2 = 0 \qquad Q = \sum_{i=0}^{n} \left[ y_i - (a_0 + a_1 x_i + a_2 x_i^2) \right]^2 = 0
$$

$$
\frac{\partial Q}{\partial a_0} = -2 \sum_{i=0}^n \left[ y_i - (a_0 + a_1 x_i + a_2 x_i^2) \right] = 0
$$
  

$$
\frac{\partial Q}{\partial a_1} = -2 \sum_{i=0}^n x_i \left[ y_i - (a_0 + a_1 x_i + a_2 x_i^2) \right] = 0
$$
  

$$
\frac{\partial Q}{\partial a_2} = -2 \sum_{i=0}^n x_i^2 \left[ y_i - (a_0 + a_1 x_i + a_2 x_i^2) \right] = 0
$$

$$
\sum_{i=0}^{n} \left[ y_i - (a_0 + a_1 x_i + a_2 x_i^2) \right] = \sum y_i - \sum a_0 - \sum a_1 x_i - \sum a_2 x_i^2 = 0
$$
\n
$$
\sum_{i=0}^{n} x_i \left[ y_i - (a_0 + a_1 x_i + a_2 x_i^2) \right] = \sum x_i y_i - \sum a_0 x_i - \sum a_1 x_i^2 - \sum a_2 x_i^3 = 0
$$
\n
$$
\sum_{i=0}^{n} x_i^2 \left[ y_i - (a_0 + a_1 x_i + a_2 x_i^2) \right] = \sum x_i^2 y_i - \sum a_0 x_i^2 - \sum a_1 x_i^3 - \sum a_2 x_i^4 = 0
$$

$$
\sum y_i = \sum a_0 + \sum a_i x_i + \sum a_2 x_i^2
$$
  

$$
\sum x_i y_i = \sum a_0 x_i + \sum a_1 x_i^2 + \sum a_2 x_i^3
$$
  

$$
\sum x_i^2 y_i = \sum a_0 x_i^2 + \sum a_1 x_i^3 + \sum a_2 x_i^4
$$

$$
\left[\begin{matrix}n+1 & \sum x_i & \sum x_i^2\\ \sum x_i & \sum x_i^2 & \sum x_i^3\\ \sum x_i & \sum x_i^3 & \sum x_i^4\end{matrix}\right]\left[\begin{matrix}a_0\\ a_1\\ a_2\end{matrix}\right] = \left[\begin{matrix} \sum y_i\\ \sum x_i y_i\\ \sum x_i^2 y_i\end{matrix}\right]
$$

## CASO GENERAL

 $\int_{1}^{1} x_i^m$  $\sum_{i=1}^{n} x_i^2 = \sum_{i=1}^{n} x_i^2 \cdots = \sum_{i=1}^{n} x_i^{m+1}$  $n+1$  $a_{0}$  $\sum x_i y_i$  $\sum x_i$  $a<sub>1</sub>$  $a<sub>2</sub>$  $=$  $\bullet$  $2m$  $\cdot$  $a_m$ 

 $[C \, \& \, \} = \{ b \}$  $C^{-1}\{0\}$  $\{a\}$ =

Ejemplo: Se tiene la siguiente secuencia de datos:

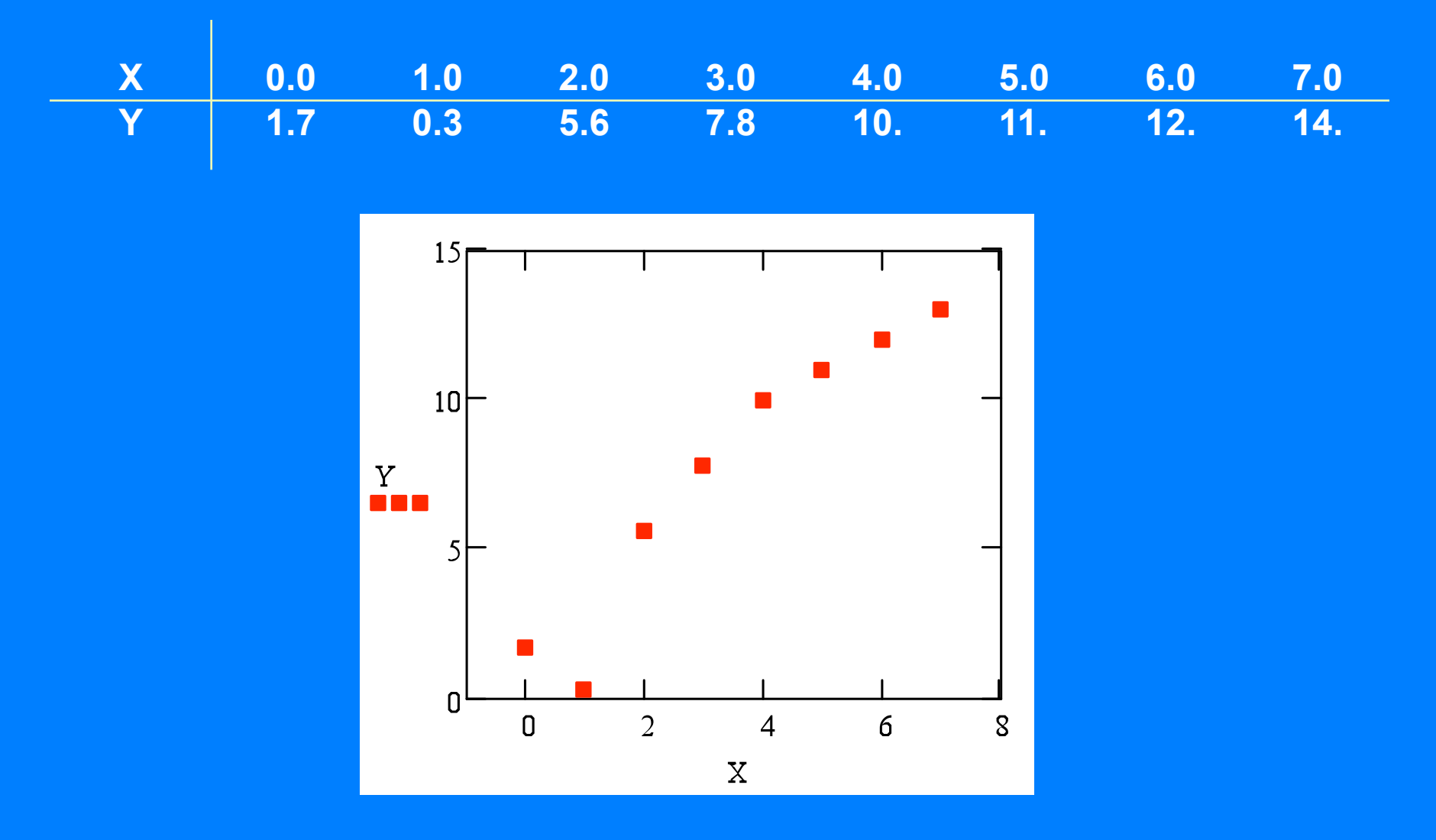

Se prueba un polinomio de 2°  $\begin{bmatrix} a_0 \\ a_1 \end{bmatrix} = \begin{cases} \sum x_i y_i \\ \sum x_i y_i \end{cases}$  $n+1$  $\sum x_i^2$  $\sum x_i^3$  $P_2(x) = a_0 + a_1x + a_2x^2$  $m=2$  $n+1=9$  $\sum x_i = 28$   $\sum x_i^2 = 140$   $\sum x_i^3 = 784$   $\sum x_i^4 = 4676$  $\sum y_i = 61.4$   $\sum x_i y_i = 292.9$   $\sum x_i^2 y_i = 1597$ 9 28 140  $\begin{bmatrix} a_0 \\ a_1 \end{bmatrix} = \begin{bmatrix} 61.4 \\ 292.9 \end{bmatrix}$  $\Box$ 140 784 4676 1597  $10<sup>1</sup>$  $|a_{2}|$  $P2(x)$  $[a_0]$ 0.115  $\frac{Y}{1000}$  $\left\{a_1\right\} = \left\{2.879\right\}$  $-0.145$  $\Box$  $-5$  $P(x) = 0.115 + 2.879x - 0.145x^2$  $\mathbf{0}$  $\overline{2}$ 6  $\overline{4}$  $x, X$ 

 $\boldsymbol{S}$ 

See prueba un polinomio de 3°

\n
$$
P_{3}(x) = a_{0} + a_{1}x + a_{2}x^{2} + a_{3}x^{3}
$$
\n
$$
\left[\sum_{x_{i}}^{n+1} \sum_{x_{i}}^{x_{i}} \sum_{x_{i}}^{x_{i}}^{x_{i}} \sum_{x_{i}}^{x_{i}} \sum_{x_{i
$$

## **¿Cual de las soluciones es mejor?**

La forma intuitiva para determinar cual de las curvas es la que mejor representa el comportamiento de los datos, nos indica que la suma de las distancias al cuadrado sea lo mas próxima a cero.

$$
Q = \sum_{i=0}^{n} r_i^2 = \sum_{i=0}^{n} \left[ P_m(x_i) - y_i \right]^2
$$

$$
R^{2} = \frac{\sum_{i=0}^{n} [P_{m}(x_{i}) - y_{i}]^{2}}{\sum_{i=0}^{n} [y_{i} - \bar{y}]^{2}}
$$

#### **Coeficiente de correlación**

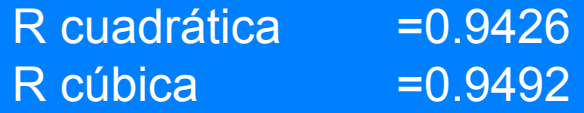

## $F(x)$ **Regresión lineal: POSTAGE AND POST** ່໐  $P_1(x) = a_0 + a_1 x$ X  $\mathcal{L}$  $\overline{\mathcal{L}}$

$$
Q = \sum_{i=0}^{n} \left[ P_m(x_i) - y_i \right] = 0 \qquad Q = \sum_{i=0}^{n} \left[ y_i - (a_0 + a_1 x_i) \right] = 0
$$

$$
\frac{\partial Q}{\partial a_0} = -2 \sum_{i=0}^n \left[ y_i - (a_0 + a_1 x_i) \right] = 0
$$

$$
\frac{\partial Q}{\partial a_1} = -2 \sum_{i=0}^n x_i \left[ y_i - (a_0 + a_1 x_i) \right] = 0
$$

$$
\left[\begin{matrix} n+1 & \sum x_i \\ \sum x_i & \sum x_i^2 \end{matrix}\right]\left\{\begin{matrix} a_0 \\ a_1 \end{matrix}\right\} = \left\{\begin{matrix} \sum x_i \\ \sum x_i y_i \end{matrix}\right\}
$$

$$
\begin{bmatrix} a_0 \\ a_1 \end{bmatrix} = \begin{bmatrix} n+1 & \sum x_i \\ \sum x_i & \sum x_i^2 \end{bmatrix}^{-1} \begin{bmatrix} \sum x_i \\ \sum x_i y_i \end{bmatrix}
$$

#### **Interpretación física de las constantes de la regresión:**

Marco de estudio: Análisis de costos, por ejemplo la variable independiente, corresponde a la cantidad de productos y la variable dependiente corresponde a los costos asociados:

Ejemplo:

Se ha adquirido un aditivo para la electro-refinación de la forma dada en los siguientes datos:

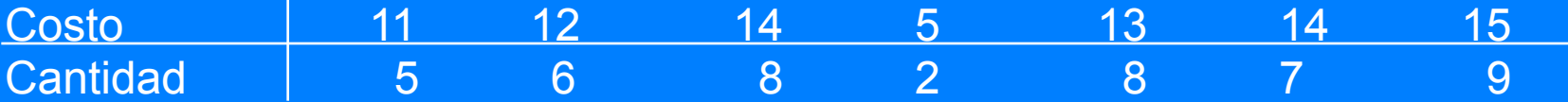

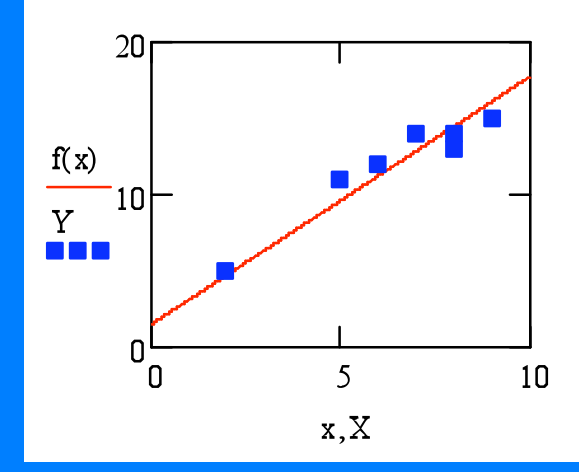

\$ 1.363 es el costo fijo  $|a_0 = 1.363|$  $a_1 = 1.624$ \$ 1.624 es el costo marginal

#### Utilización de programa de tipo Comercial

#### **EXCEL**

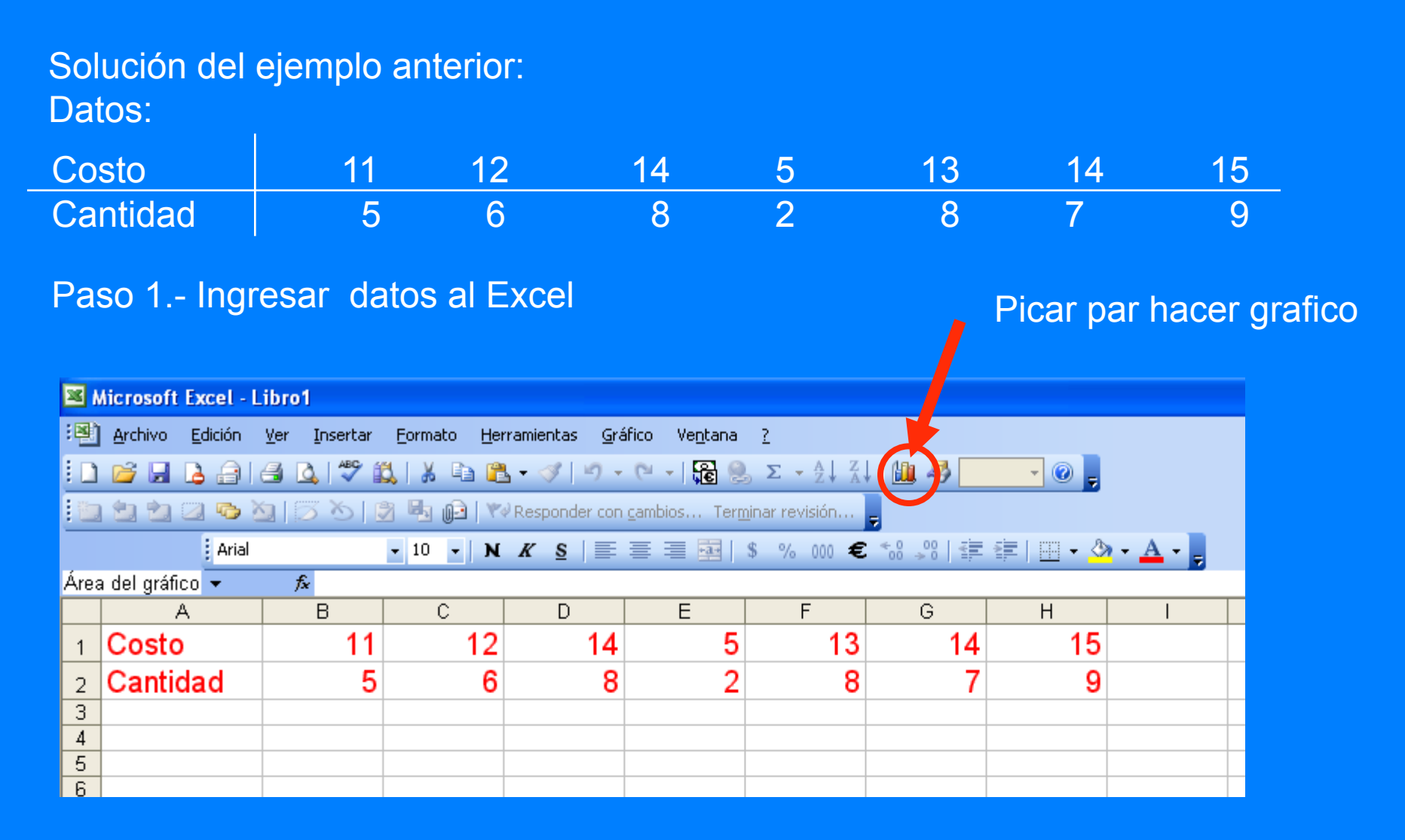

#### Selección del tipo de datos a graficar regresión

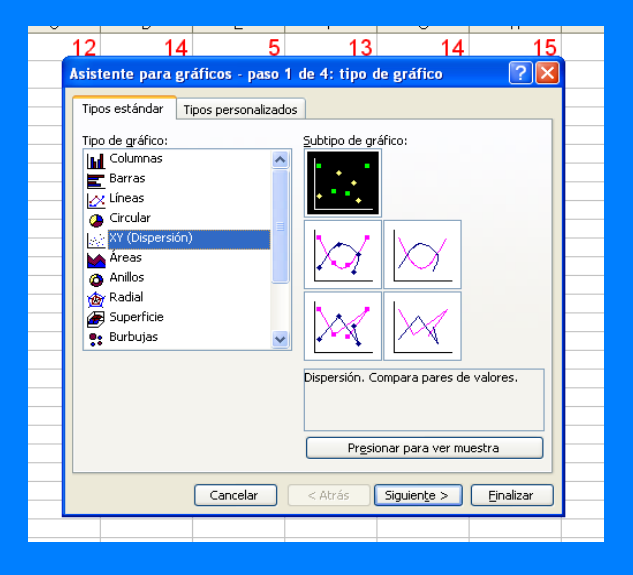

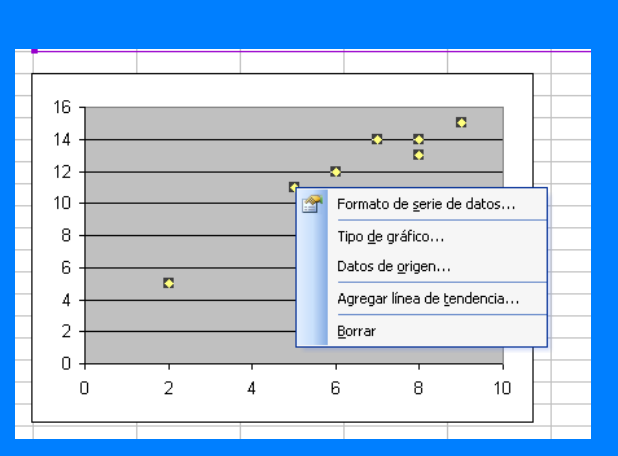

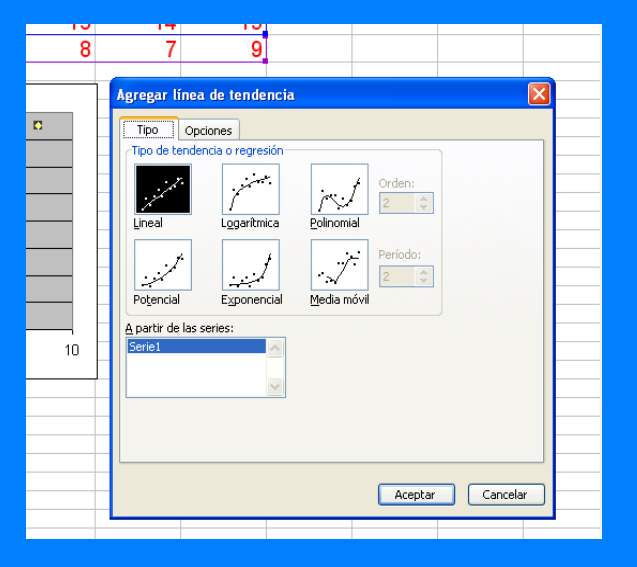

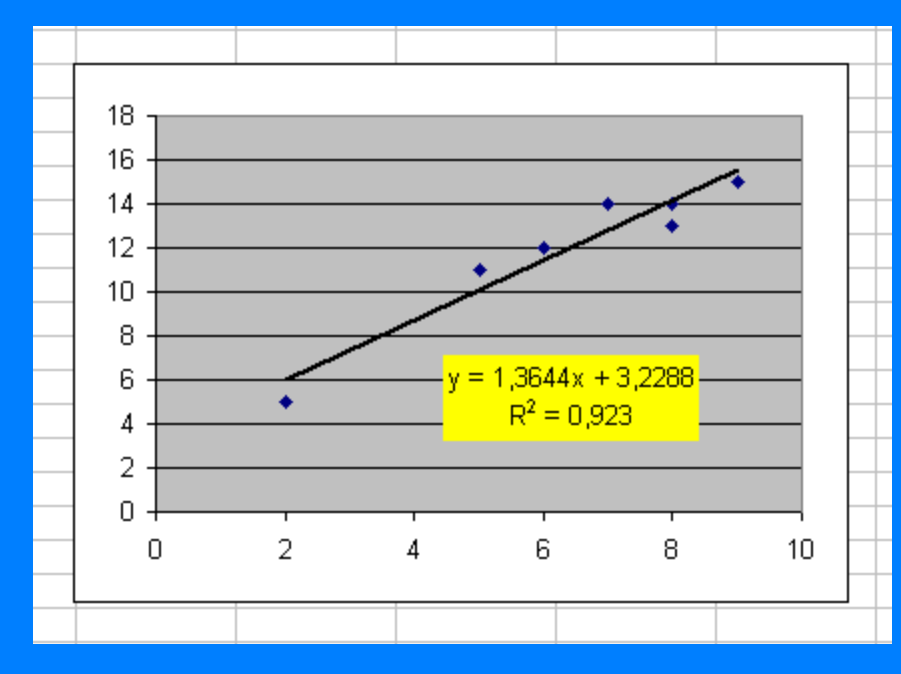

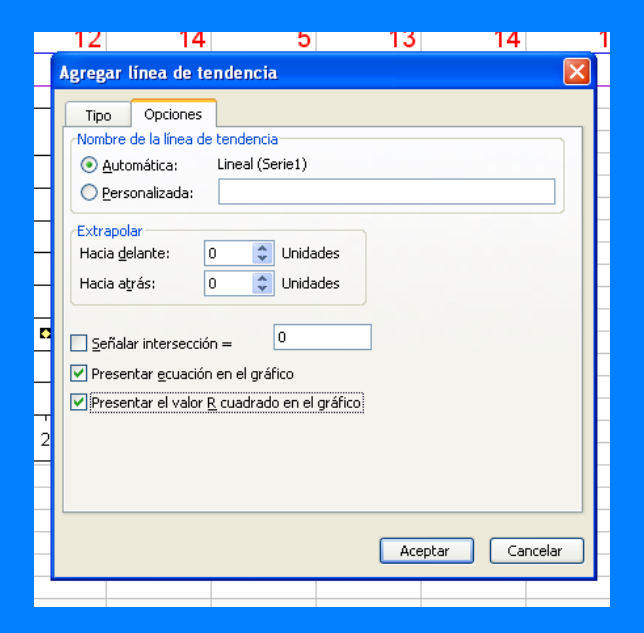

## **Los Métodos Numéricos INTERPOLACION**

Aproximación polinomial mediante polinomio de newton

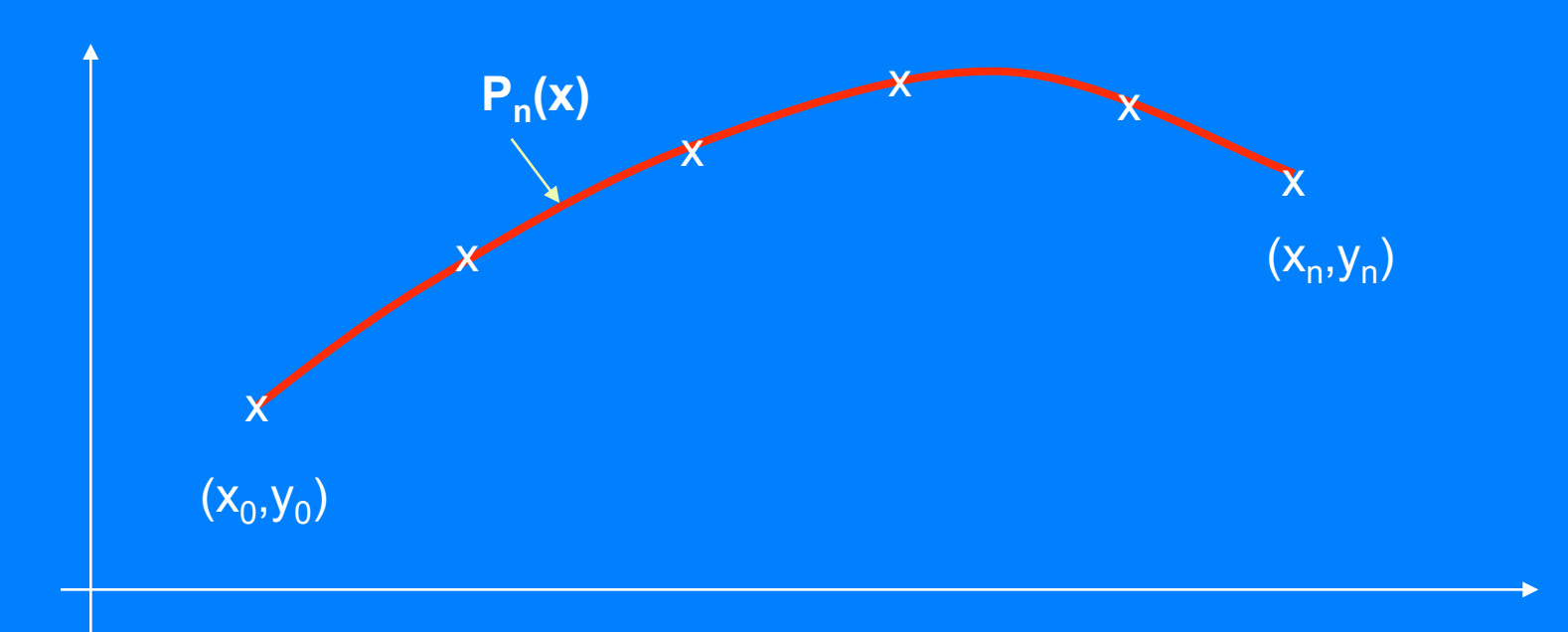

## Objetivo: Obtener un polinomio que relaciones x e y

#### **Los Métodos Numéricos INTERPOLACION**

El concepto

•Forma de aproximar una función g(x) a diferentes polinomios f(x).

•Nos proporciona información acerca de las relaciones existentes entre x e y

•La función polinomial obtenida pasa por cada uno de los puntos o evaluaciones de función inicial g(x)

Se tiene una secuencia de datos dados por n puntos de la forma  $(x_i, y_i)$ También se tiene un polinomio de grado m, con m=n-1 de la forma

$$
P_m(x) = a_0 x^0 + a_1 x^1 + a_2 x^2 + \dots + a_m x^m = \sum_{i=0}^{m} a_i x^i
$$

Como se tienen n puntos, el polinomio de ajuste debe ser de grado n-1 y como debe pasar por todos aquellos puntos se debe cumplir que:

$$
(x_0, y_0), (x_1, y_1), \dots (x_{n-1}, y_{n-1}), (x_n, y_n)
$$
  
\n
$$
y_0 = a_0 + a_1 x_0 + a_2 x_0^2 + \dots + a_{n-1} x_0^n
$$
  
\n
$$
y_1 = a_0 + a_1 x_1 + a_2 x_1^2 + \dots + a_{n-1} x_1^n
$$
  
\n:  
\n
$$
y_n = a_0 + a_1 x_n + a_2 x_n^2 + \dots + a_{n-1} x_n^n
$$

$$
\begin{bmatrix} 1 & x_0 & x_0^2 & \dots & x_0^n \\ 1 & x_1 & x_1^2 & \dots & x_1^n \\ \vdots & \vdots & \vdots & & \vdots \\ 1 & x_{n-1} & x_{n-1}^2 & \dots & x_{n-1}^n \\ 1 & x_n & x_n^2 & \dots & x_n^n \end{bmatrix} \begin{bmatrix} a_0 \\ a_1 \\ \vdots \\ a_{n-2} \\ \vdots \\ a_{n-1} \end{bmatrix} = \begin{bmatrix} y_0 \\ y_1 \\ \vdots \\ y_{n-1} \\ y_n \end{bmatrix}
$$

$$
[X]\{a\} = \{y\}
$$

# Se obtienen los coeficientes invirtiendo la matriz:  $\{a\} = [X]^{\text{1}} \{y\}$

Sea n=3

 $(x_0, y_0), (x_1, y_1), (x_2, y_2)$ 

$$
y_0 = a_0 + a_1 x_0 + a_2 x_0^2
$$
  
\n
$$
y_1 = a_0 + a_1 x_1 + a_2 x_1^2
$$
  
\n
$$
y_2 = a_0 + a_1 x_2 + a_2 x_2^2
$$

$$
P_2(x) = a_0 + a_1 x + a_2 x^2
$$

$$
\begin{bmatrix} 1 & x_0 & x_0^2 \\ 1 & x_1 & x_1^2 \\ 1 & x_2 & x_2^2 \end{bmatrix} \begin{Bmatrix} a_0 \\ a_1 \\ a_2 \end{Bmatrix} = \begin{Bmatrix} y_0 \\ y_1 \\ y_2 \end{Bmatrix}
$$

$$
a_0 = \frac{-x_0^2(y_1x_2 - y_2x_1) + x_1^2(y_0x_2 - y_2x_0) + x_2^2(y_1x_0 - y_0x_1)}{(x_2 - x_1)(x_2 - x_0)(x_0 - x_1)}
$$
  
\n
$$
a_1 = \frac{x_0^2(y_1 - y_2) + x_1^2(y_2 - y_0) + x_2^2(y_0 - y_1)}{(x_2 - x_1)(x_2 - x_0)(x_0 - x_1)}
$$
  
\n
$$
a_2 = \frac{x_0(y_2 - y_1) + x_1(y_0 - y_2) + x_2(y_1 - y_0)}{(x_2 - x_1)(x_2 - x_0)(x_0 - x_1)}
$$

## Ejemplo:

Se tienen 3 puntos con los valores dados en la tabla I, Determine el polinomio de interpolación.

X 1 3 4 Y 3.78 20,56 35,67

Solución:

Como se tienen 3 puntos, el polinomio debe ser cuadrático de la forma:

$$
P_2(x) = a_0 + a_1 x + a_2 x^2
$$

$$
\begin{bmatrix} 1 & 1 & 1 \ 1 & 3 & 9 \ 1 & 4 & 16 \ \end{bmatrix} \begin{bmatrix} a_0 \ a_1 \ a_2 \end{bmatrix} = \begin{bmatrix} 3.78 \ 20.56 \ 36.67 \end{bmatrix}
$$

$$
P_2(x) = 2.11 - 0.57x + 2.24x^2
$$

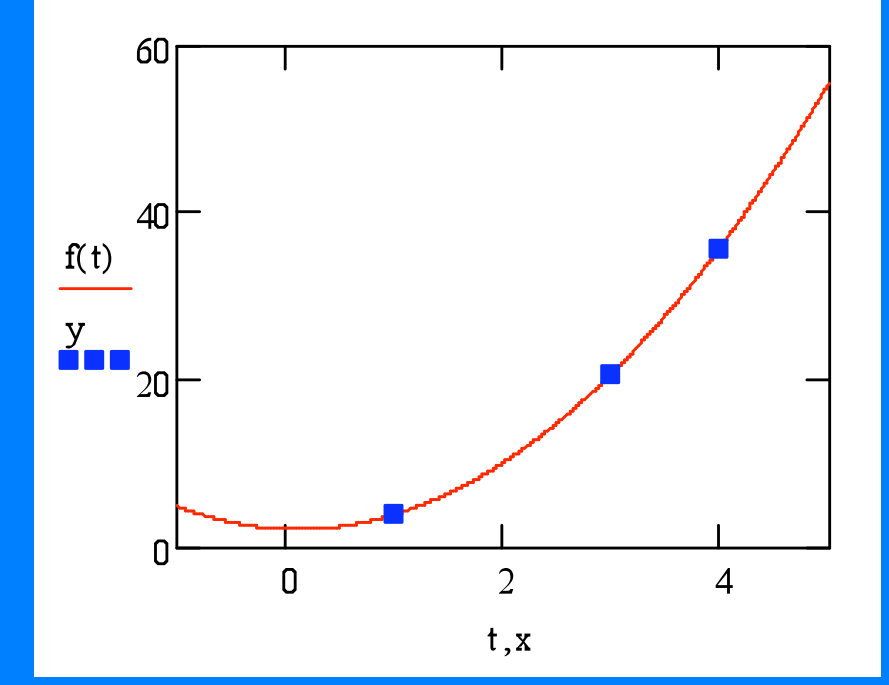

## Problemas frecuentes con polinomios de alto orden:

Se tienen 6 puntos, por lo tanto se debe interpolar un polinomio de grado 5

X 1 3 4 5 6 7 Y 3.78 20,56 17,67 17.25 32.3 3.56

$$
P_5(x) = a_0 + a_1 x + a_2 x^2 + a_3 x^3 + a_4 x^4 + a_5 x^5
$$

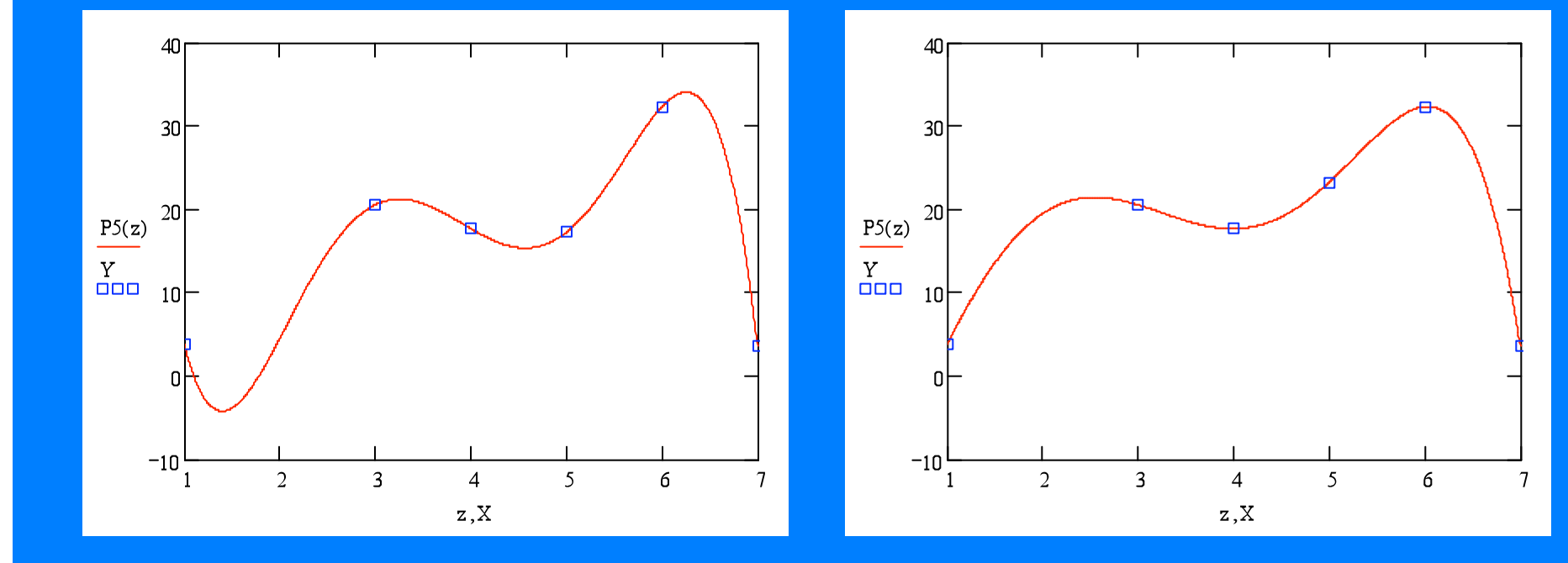

#### Ejemplo:

Se desea determinar el caudal que tiene una bomba de agua; para lograrlo en forma experimental, se ha diseñado el siguiente esquema:

- 1.- Se preparan 5 tambores de 200 litros de capacidad
- 2.- Se llenan sin cortar el flujo y se toma el tiempo de llenado de cada tambor

#### El resultado obtenido es:

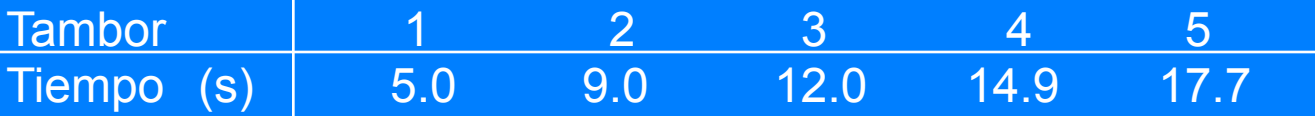

#### Solución:

Se escribe la tabla anterior en función de los litros de agua y no en función del número de tambores:

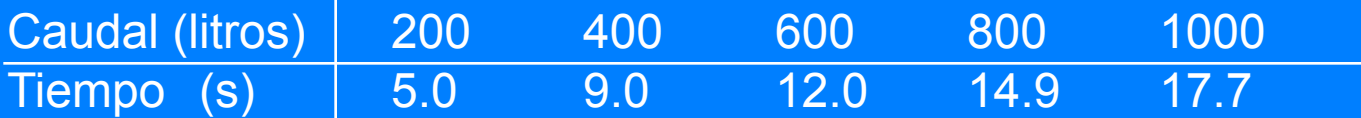

## Como se tienen 6 puntos se debe interpolar con un polinomio de grado 5

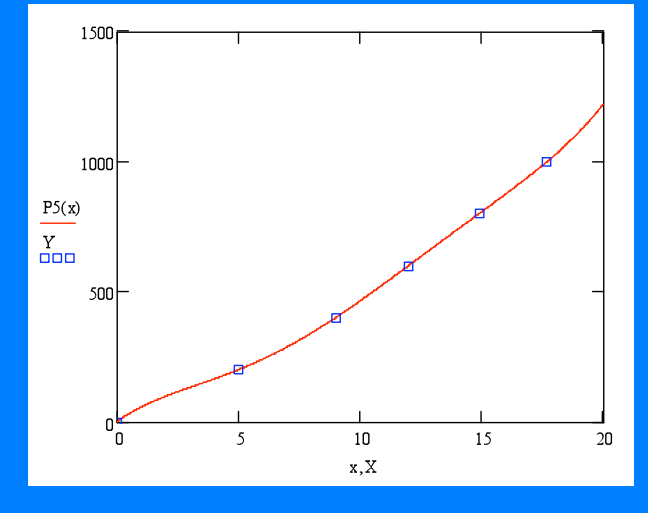

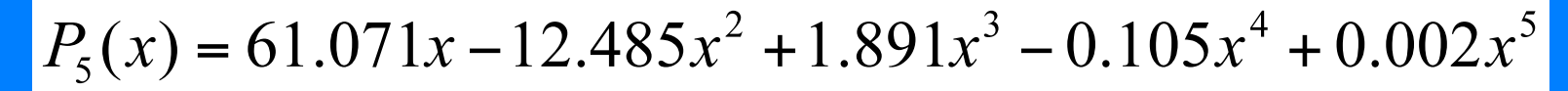

#### Caudal de bomba

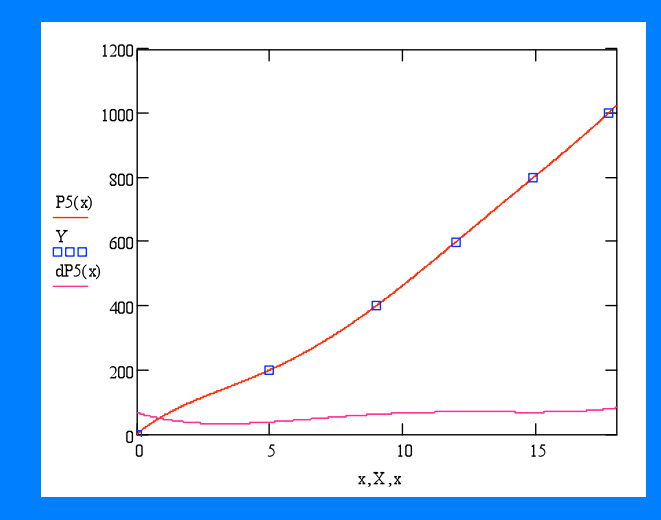